## **Features of Test Your Processes**

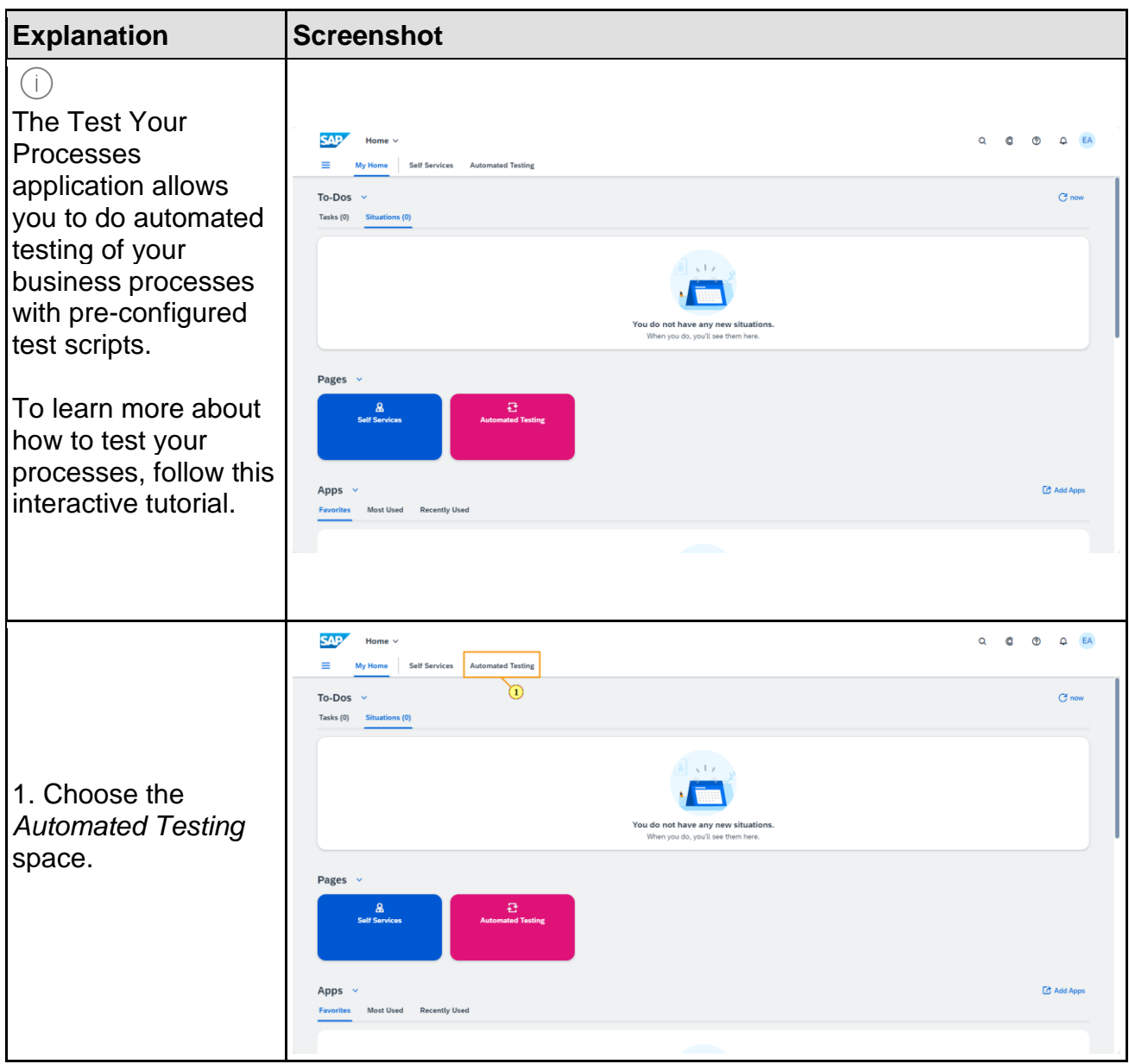

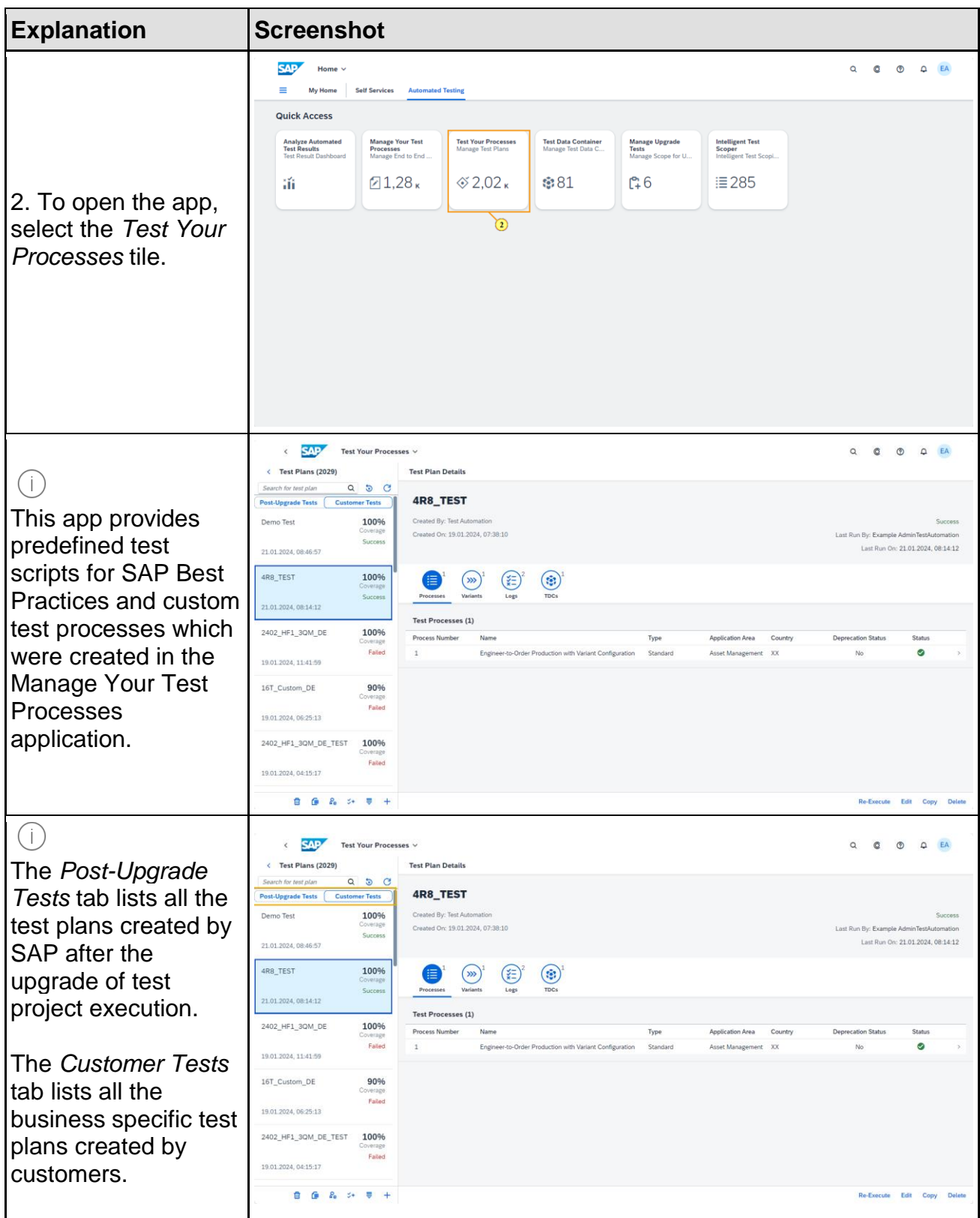

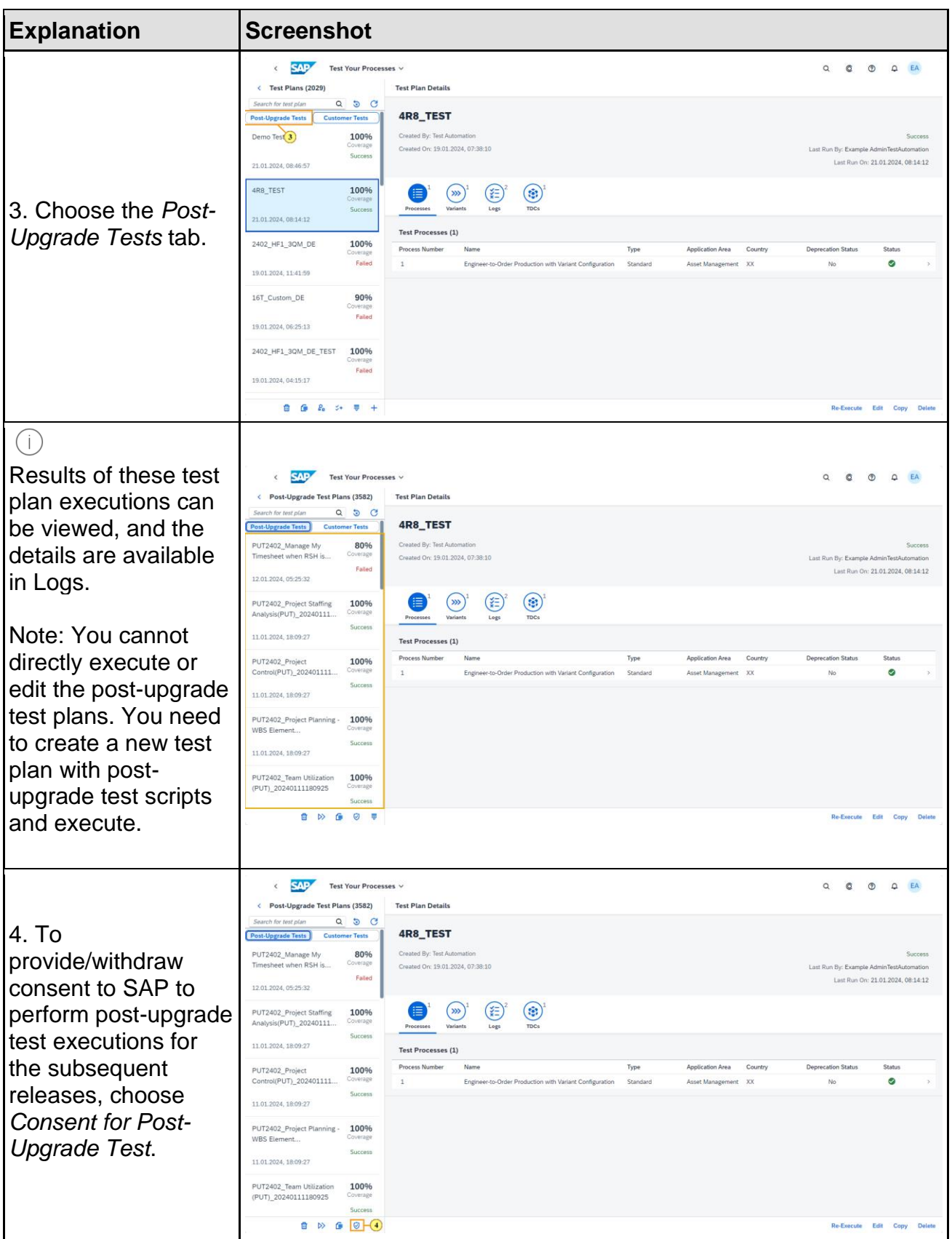

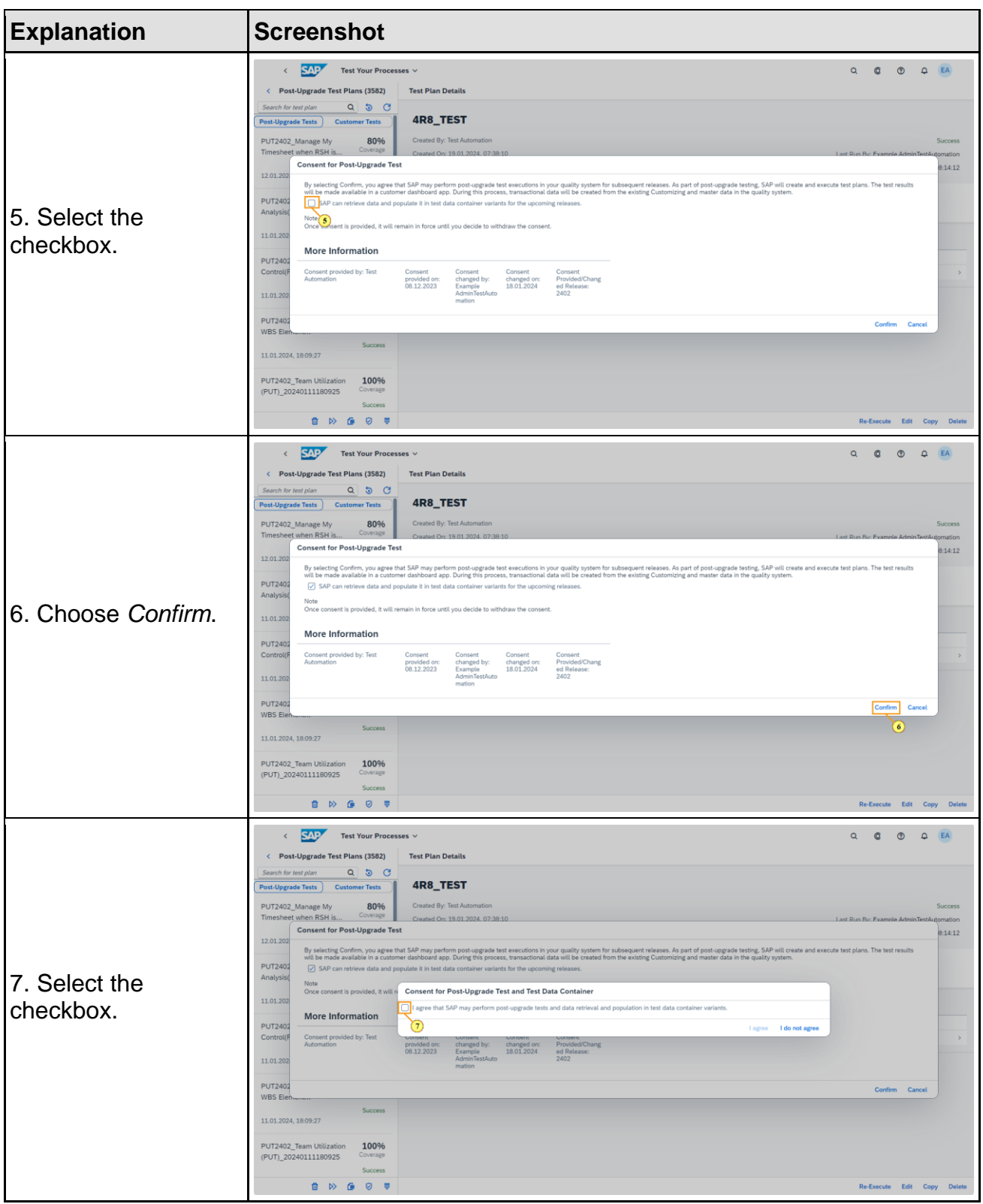

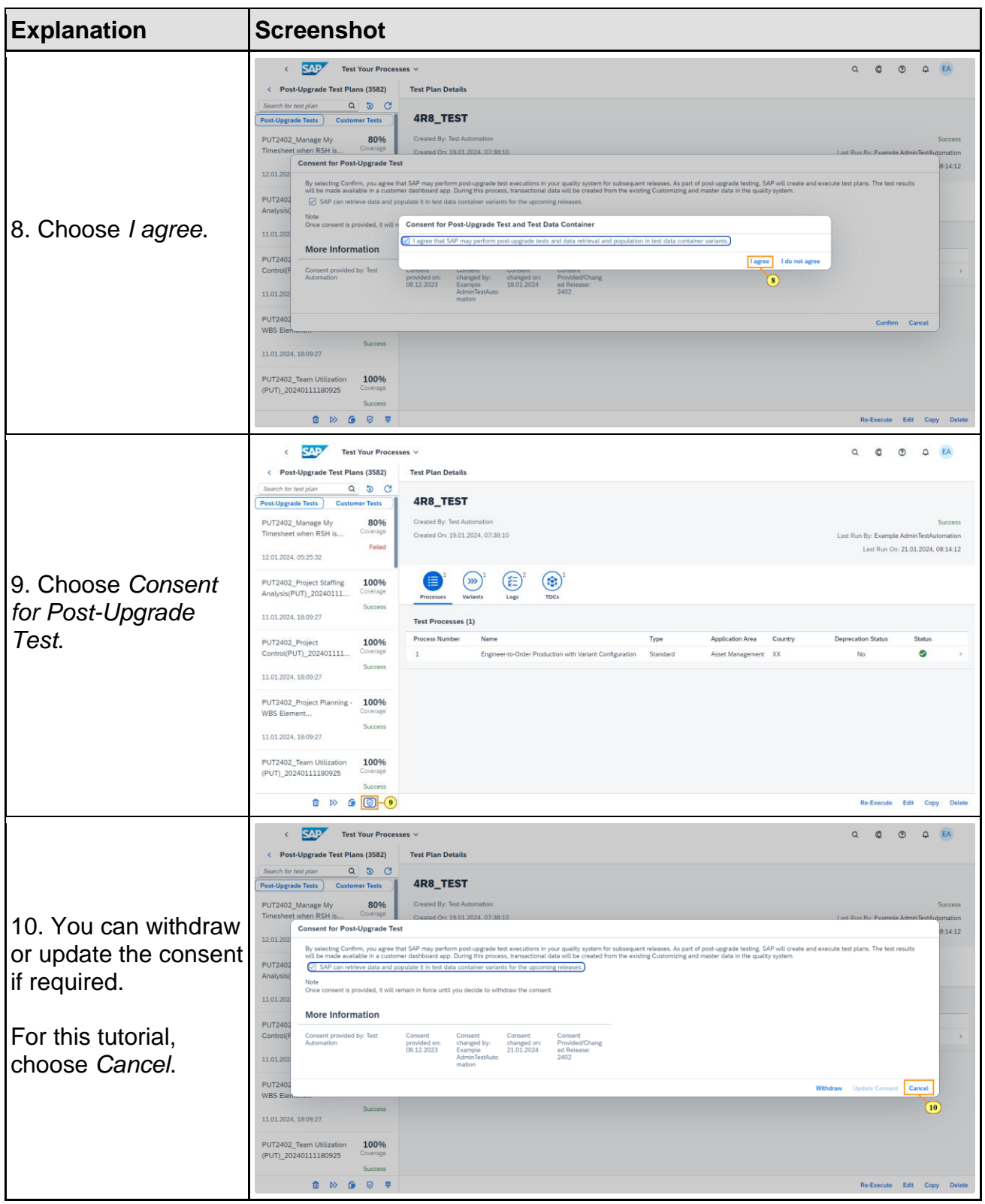

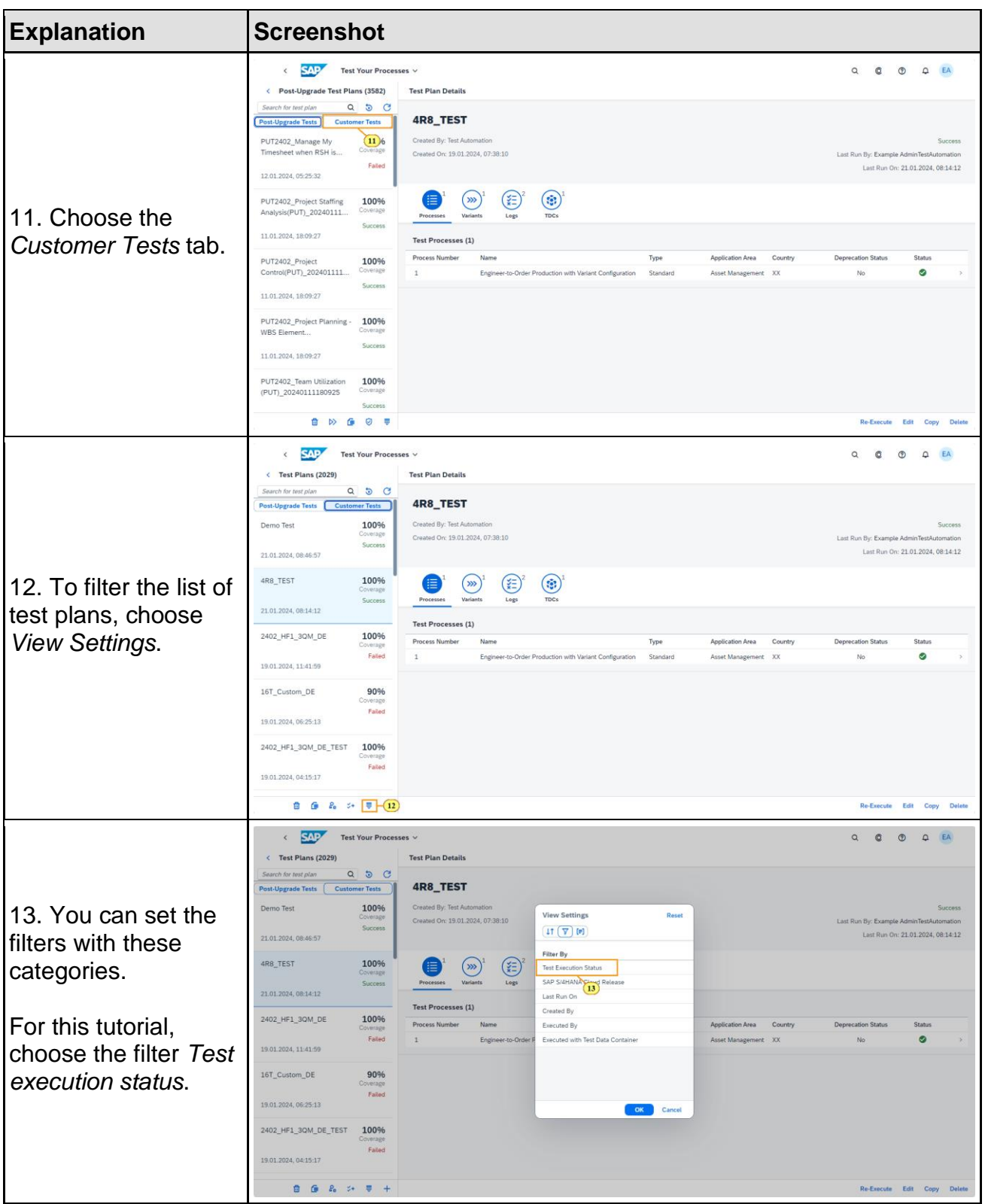

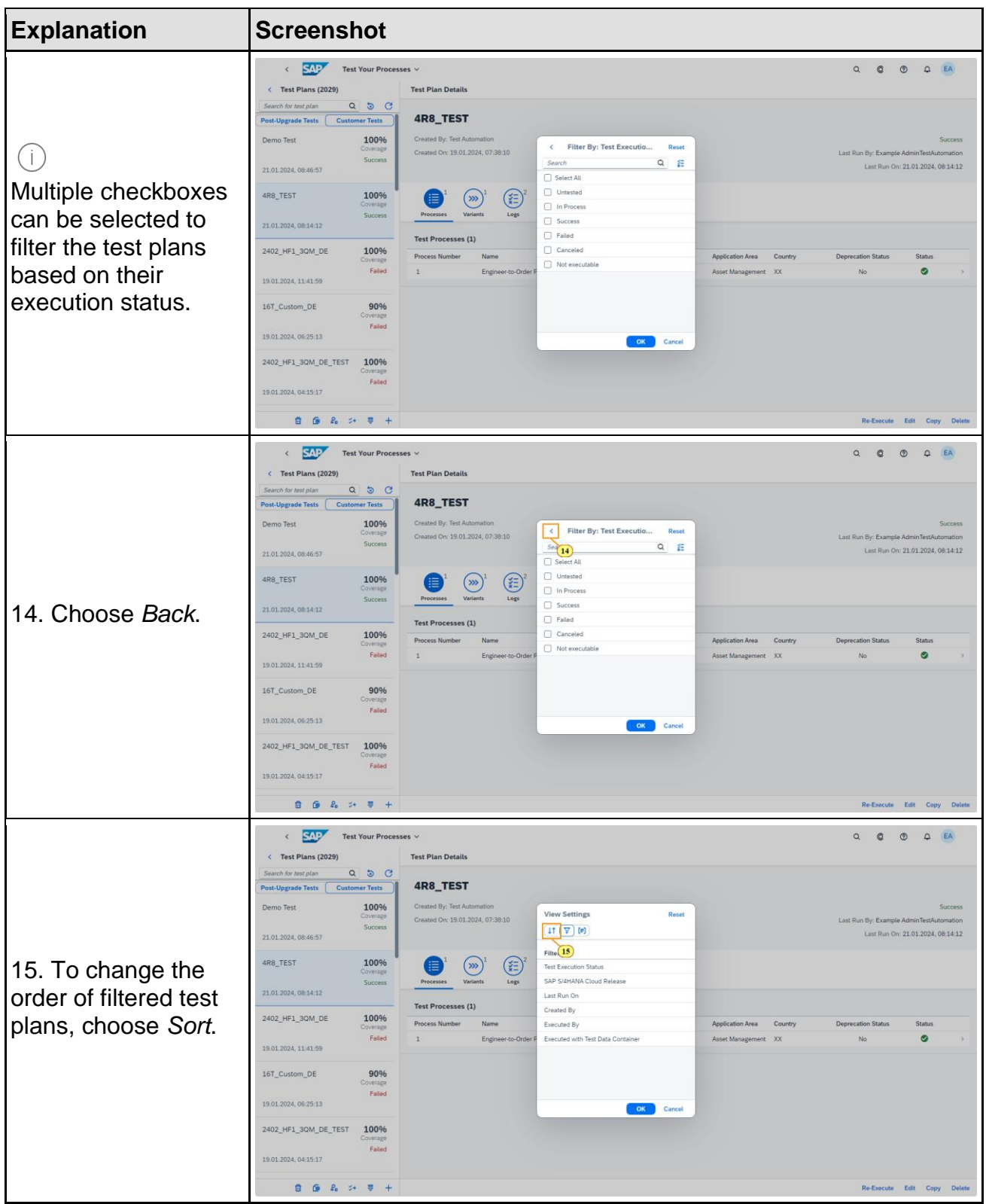

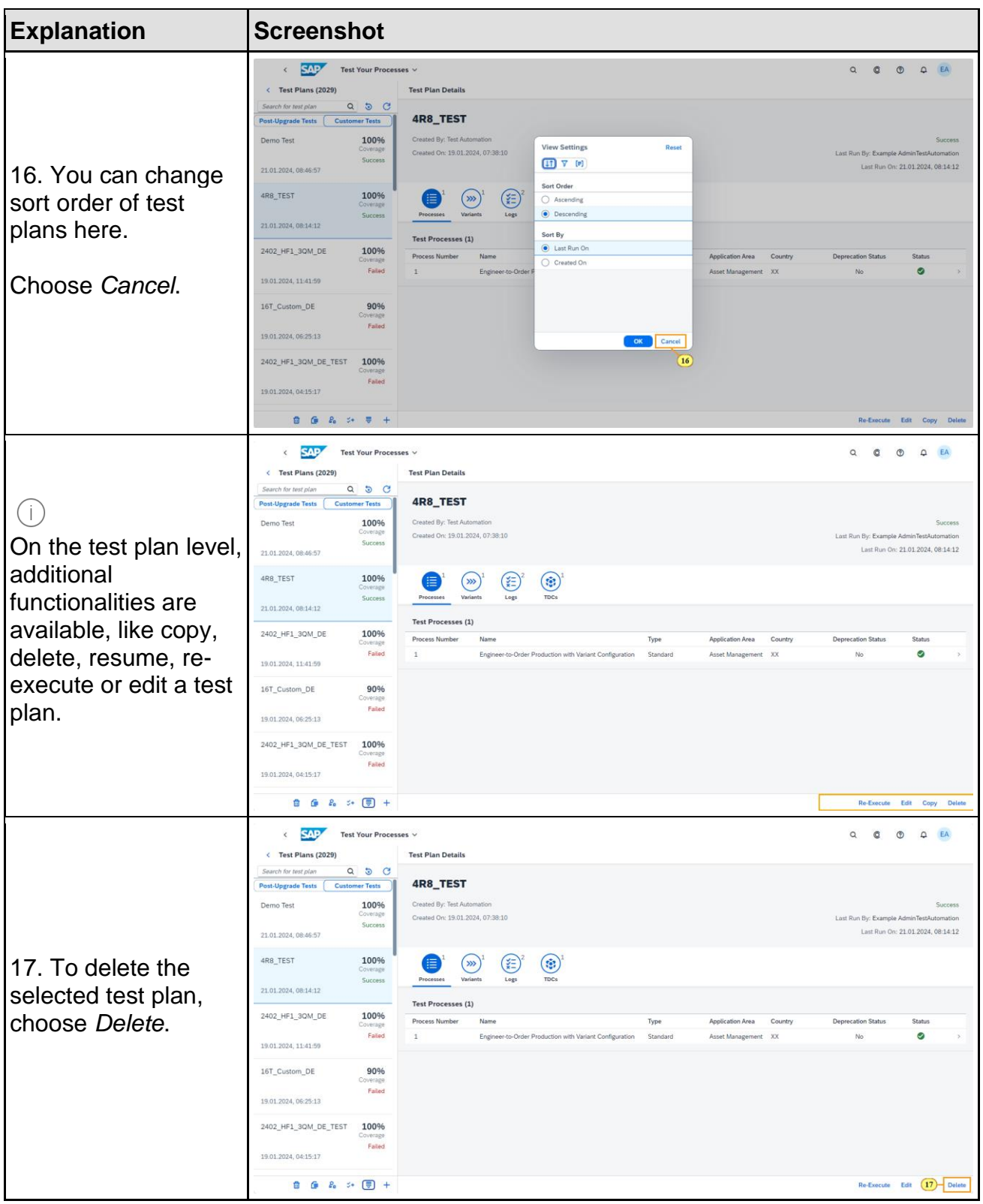

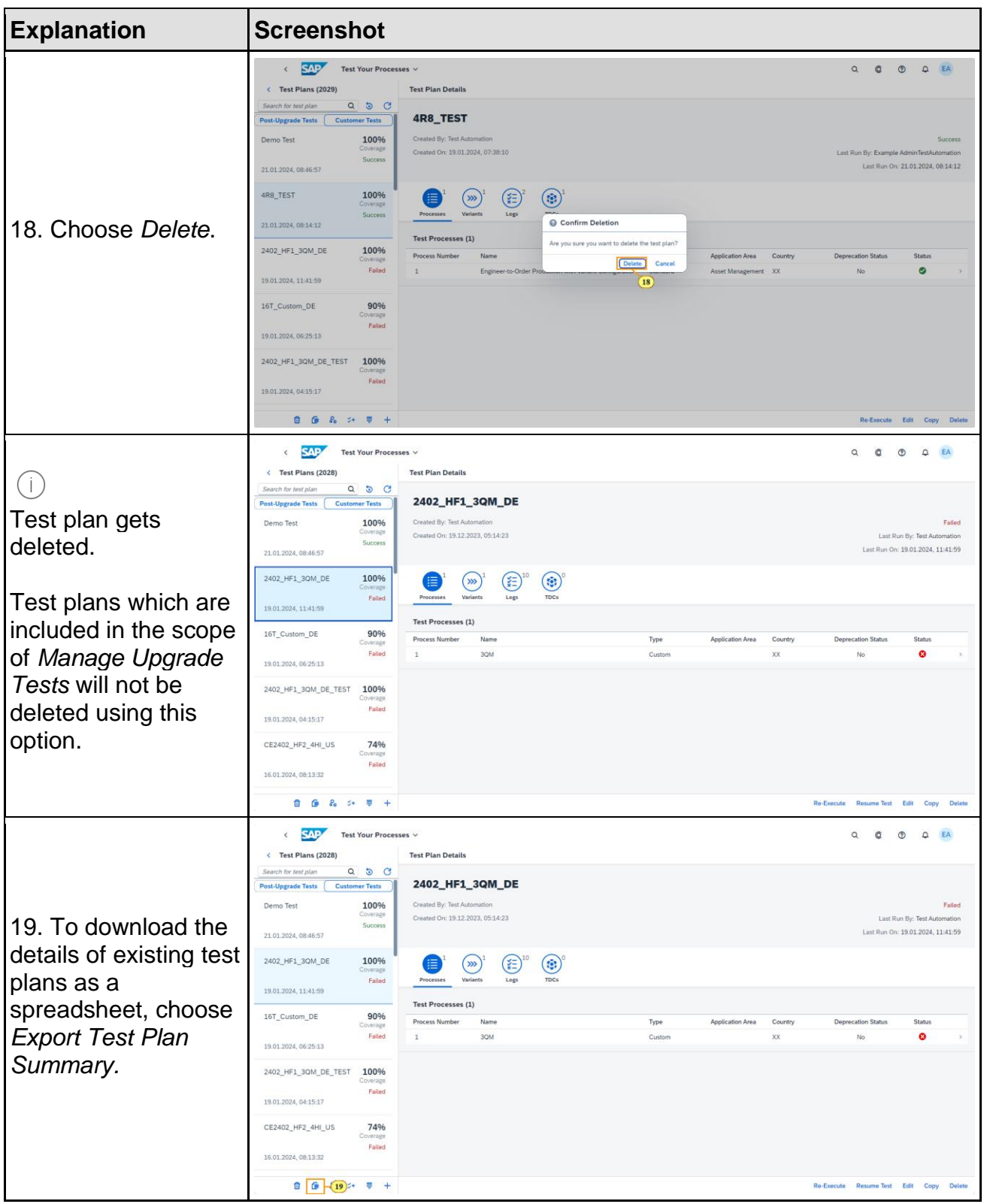

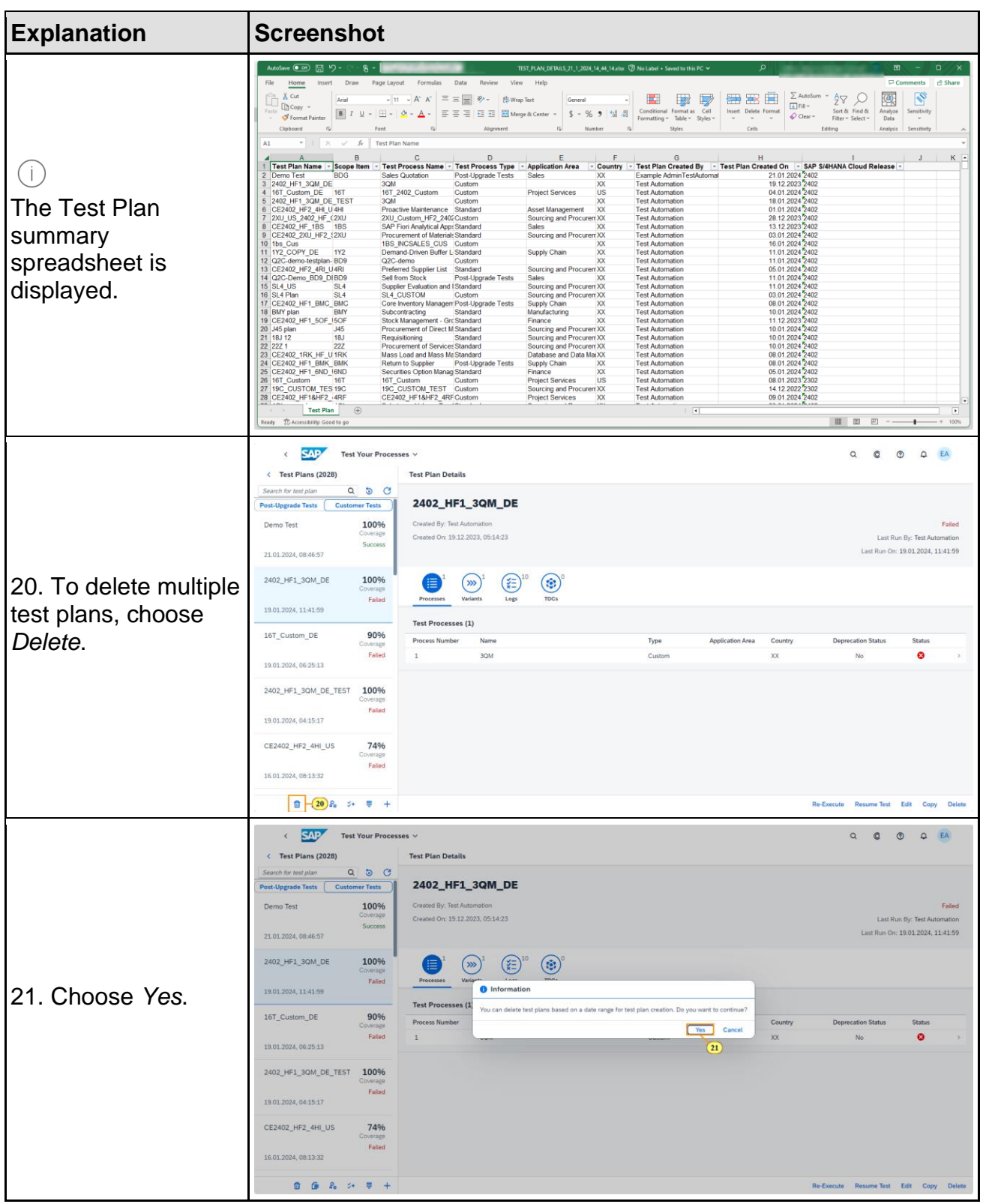

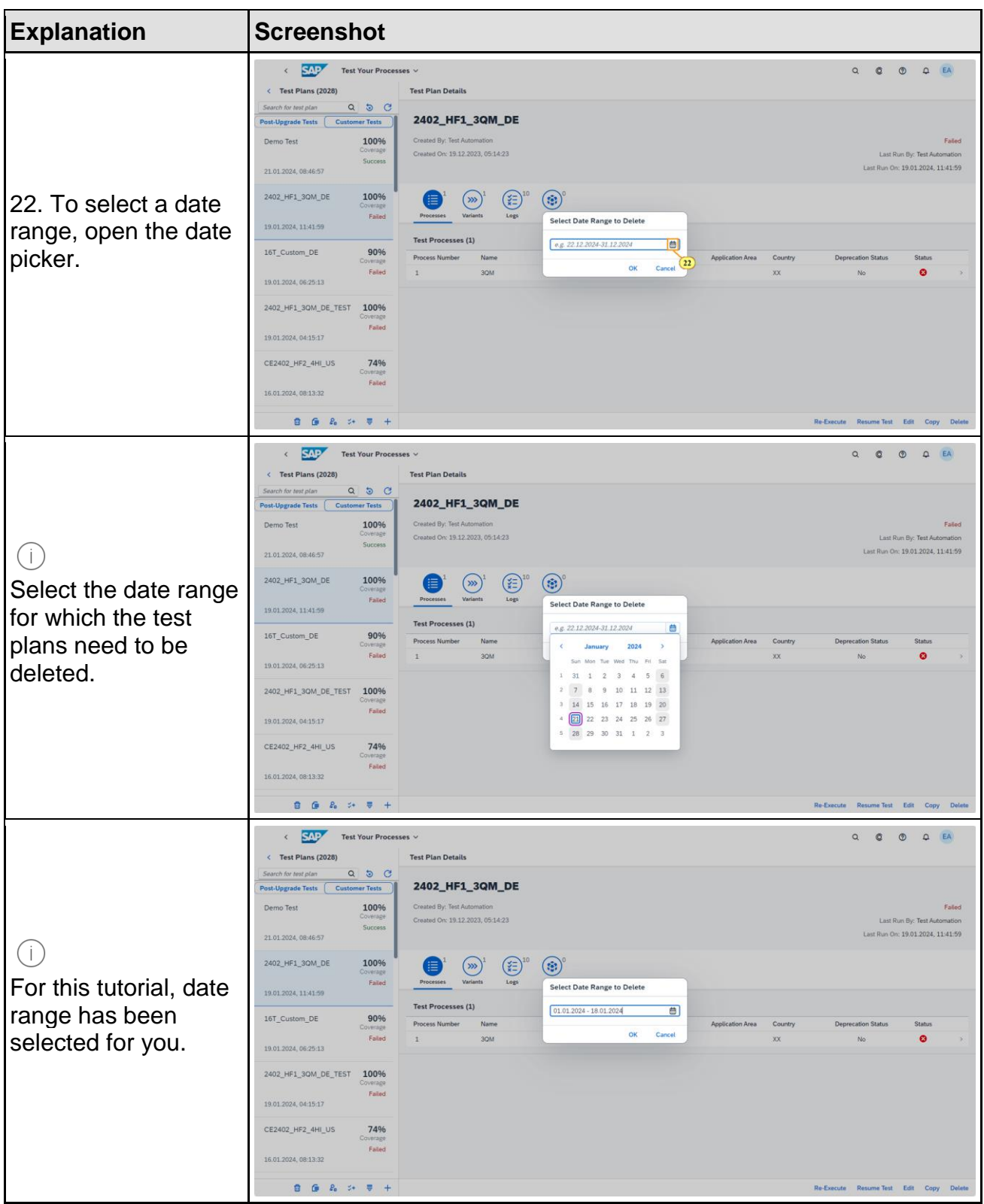

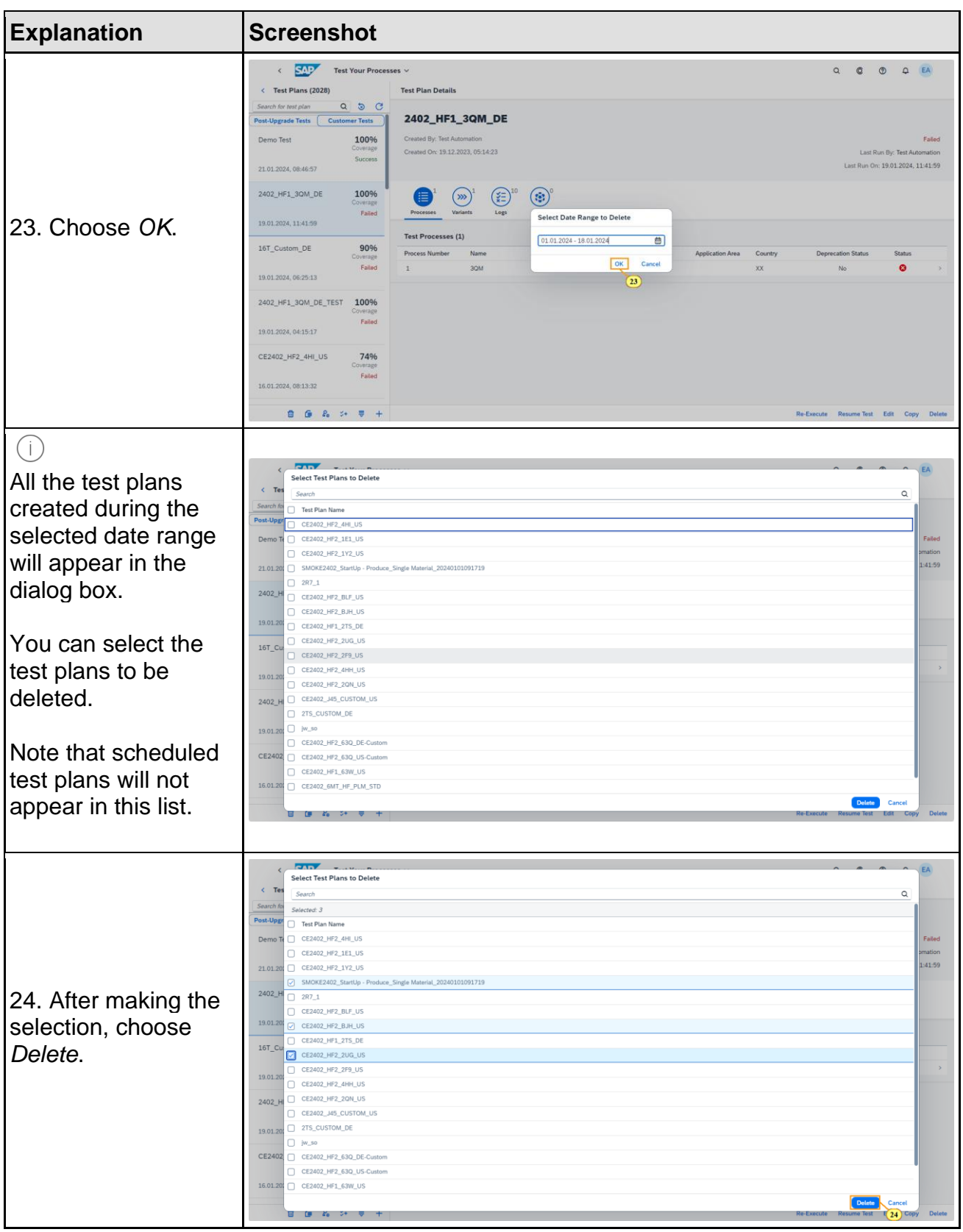

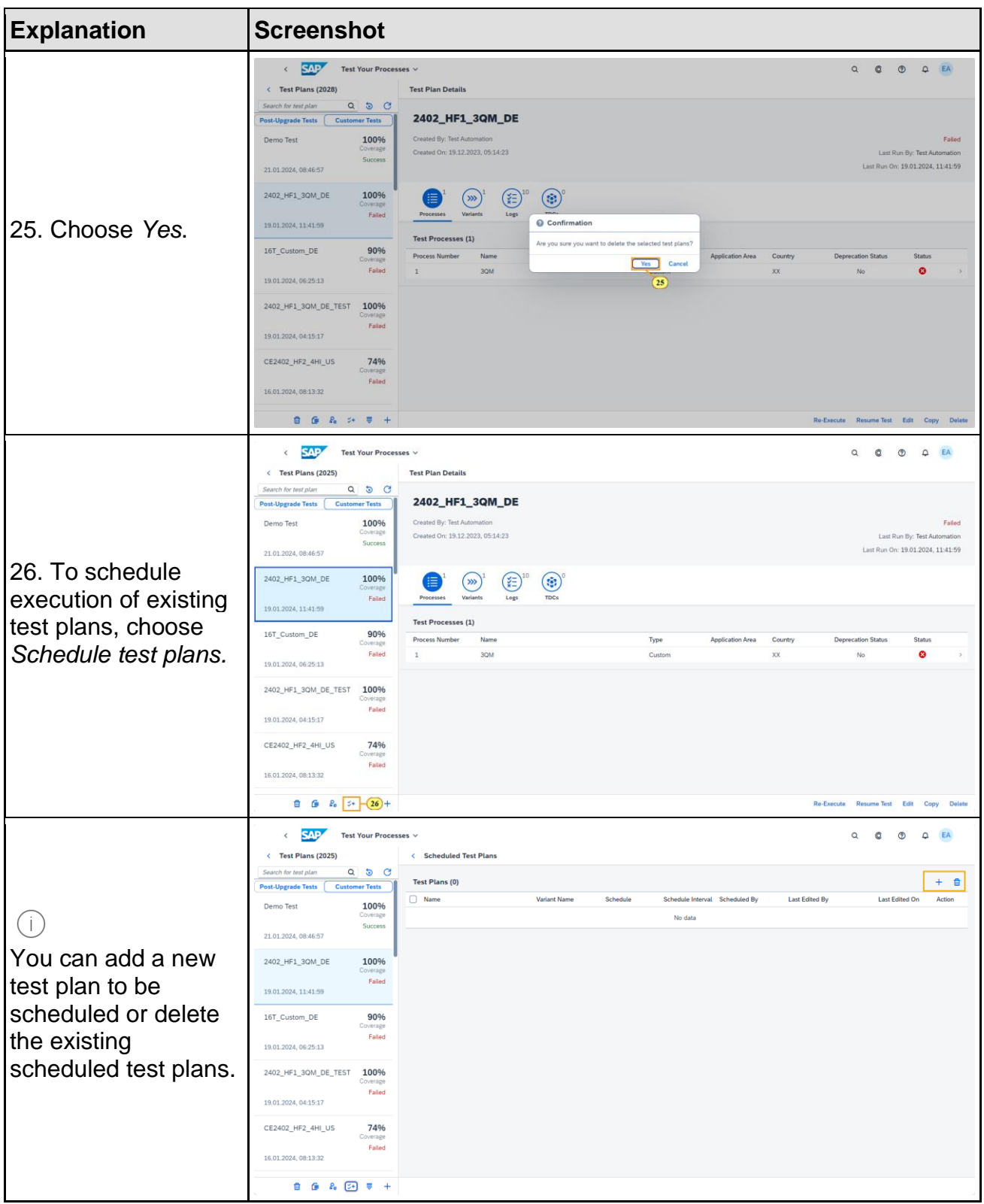

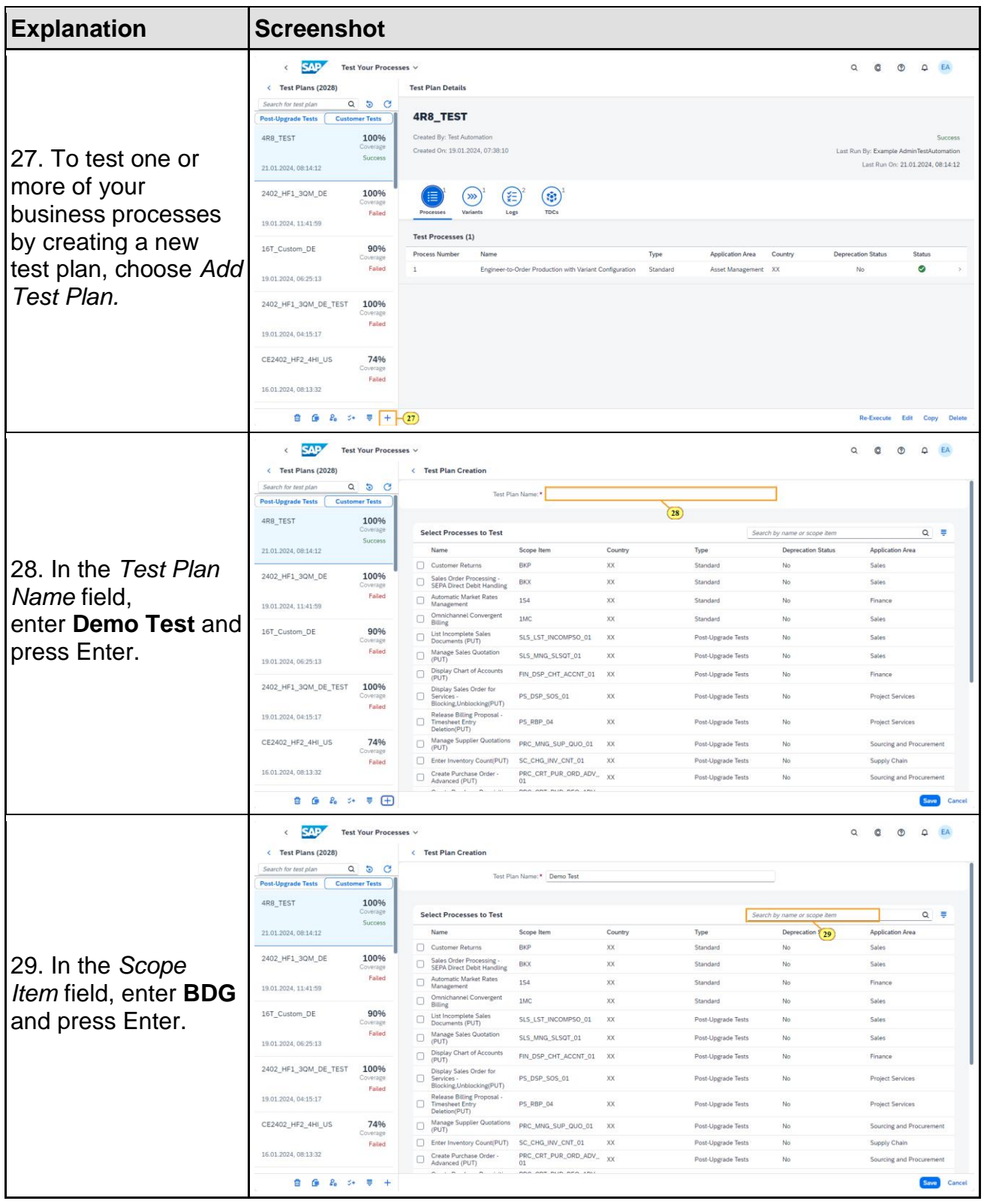

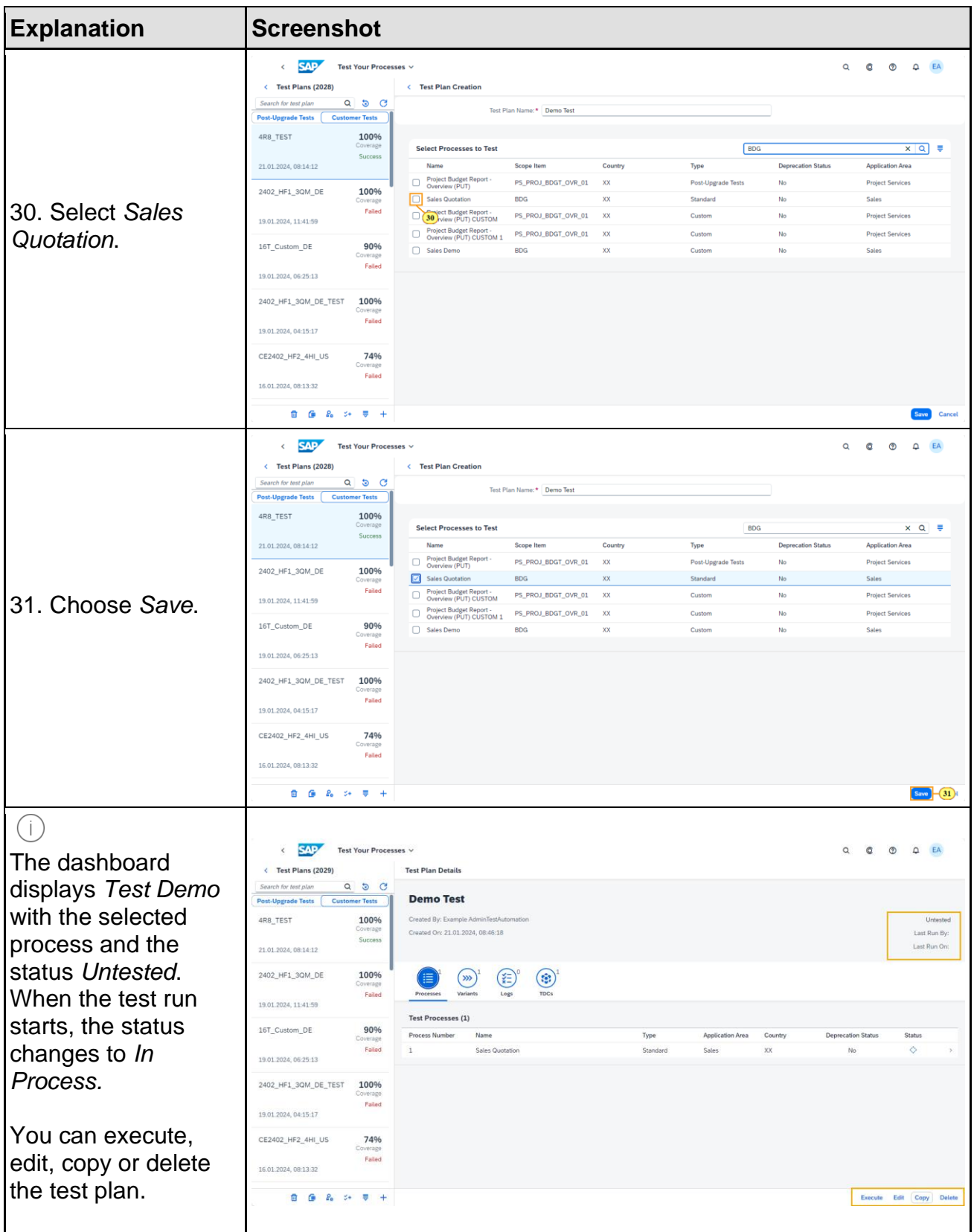

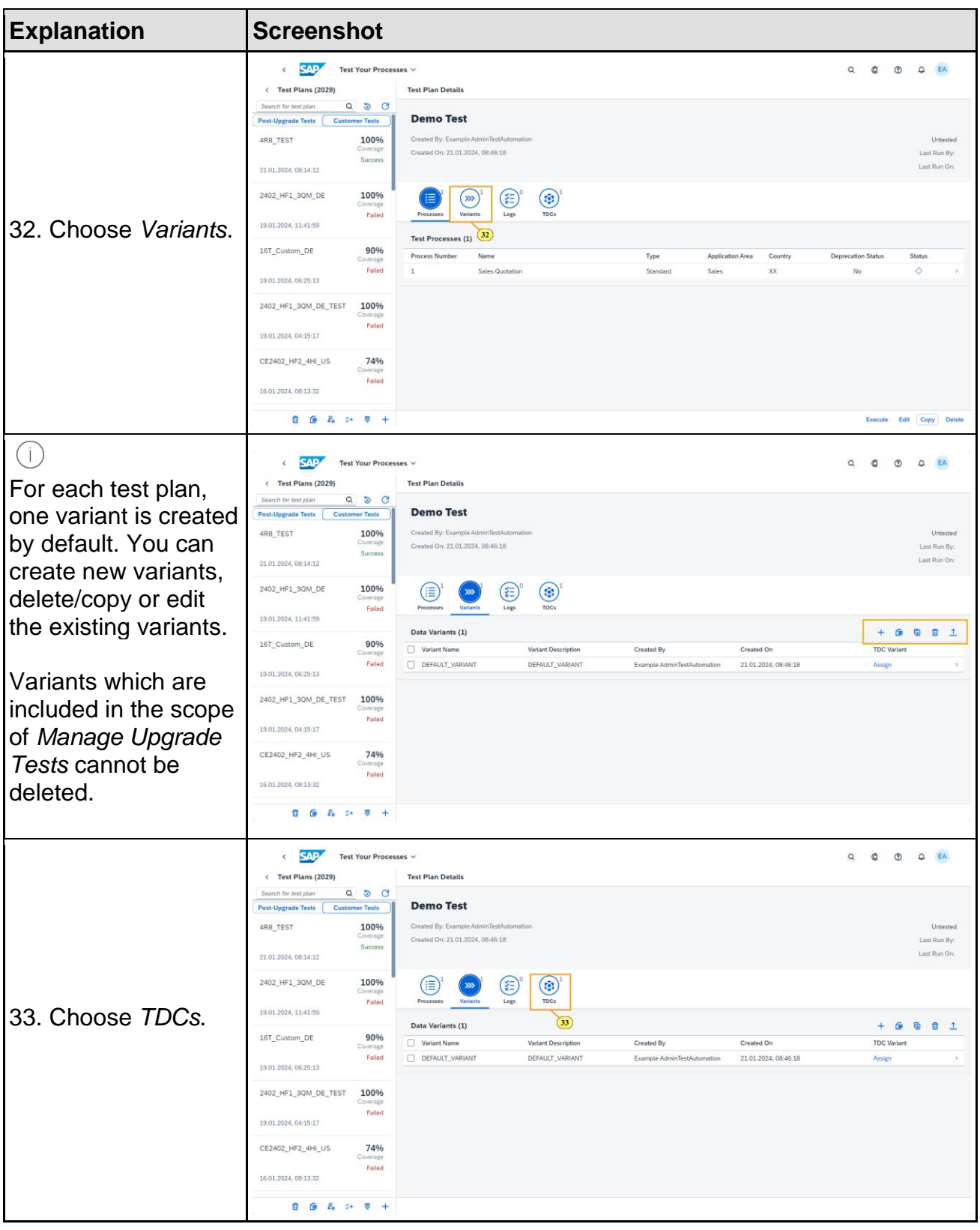

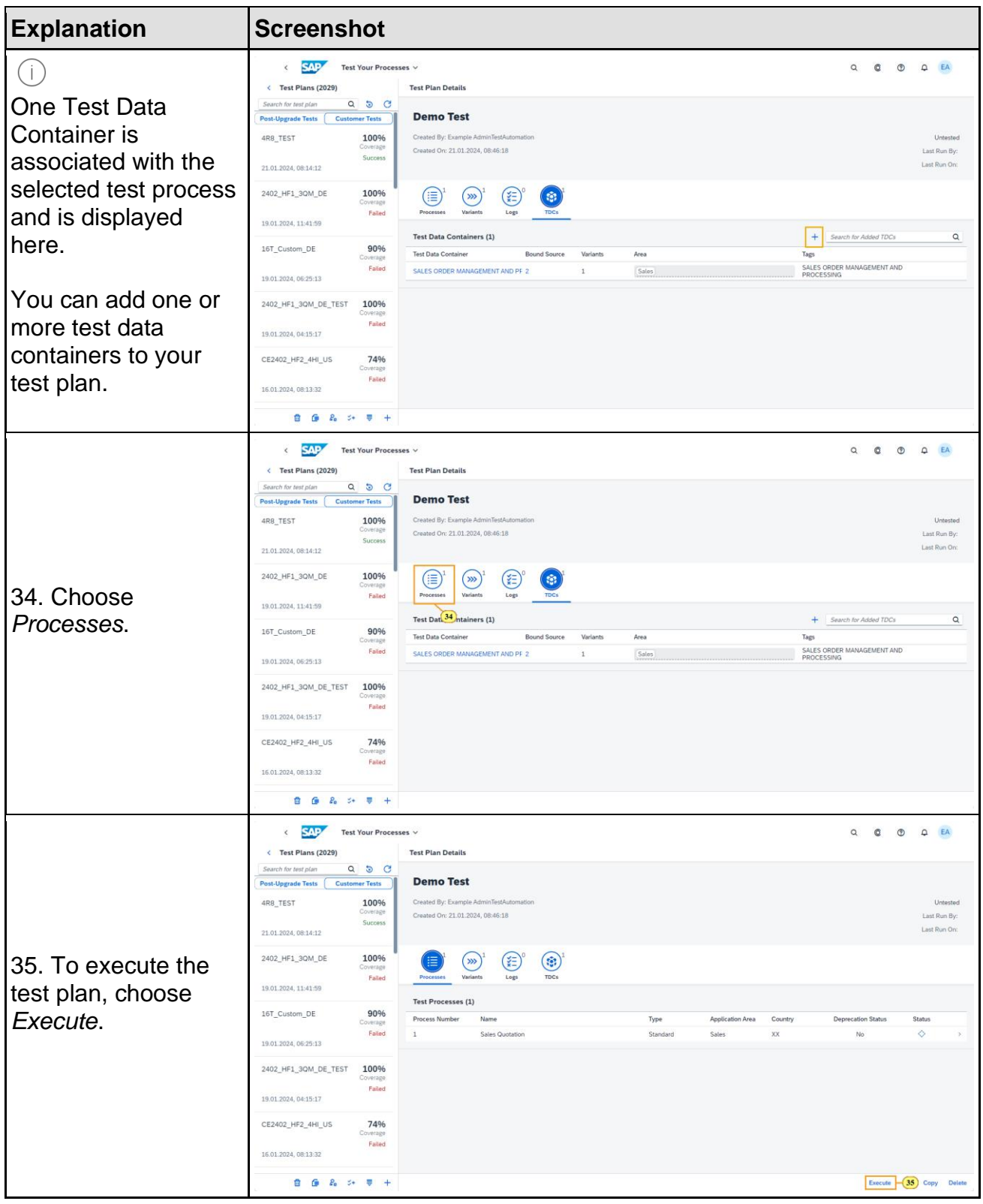

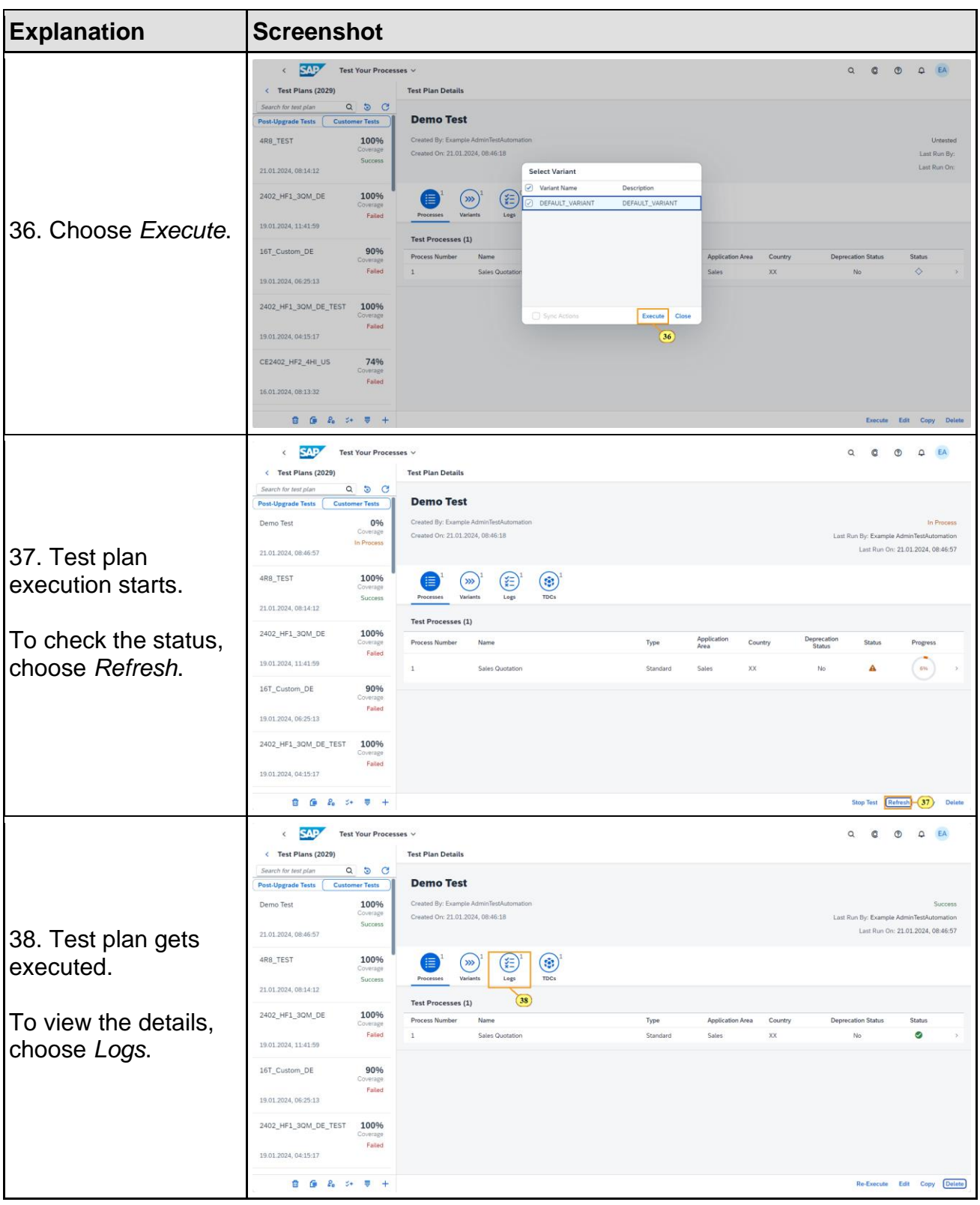

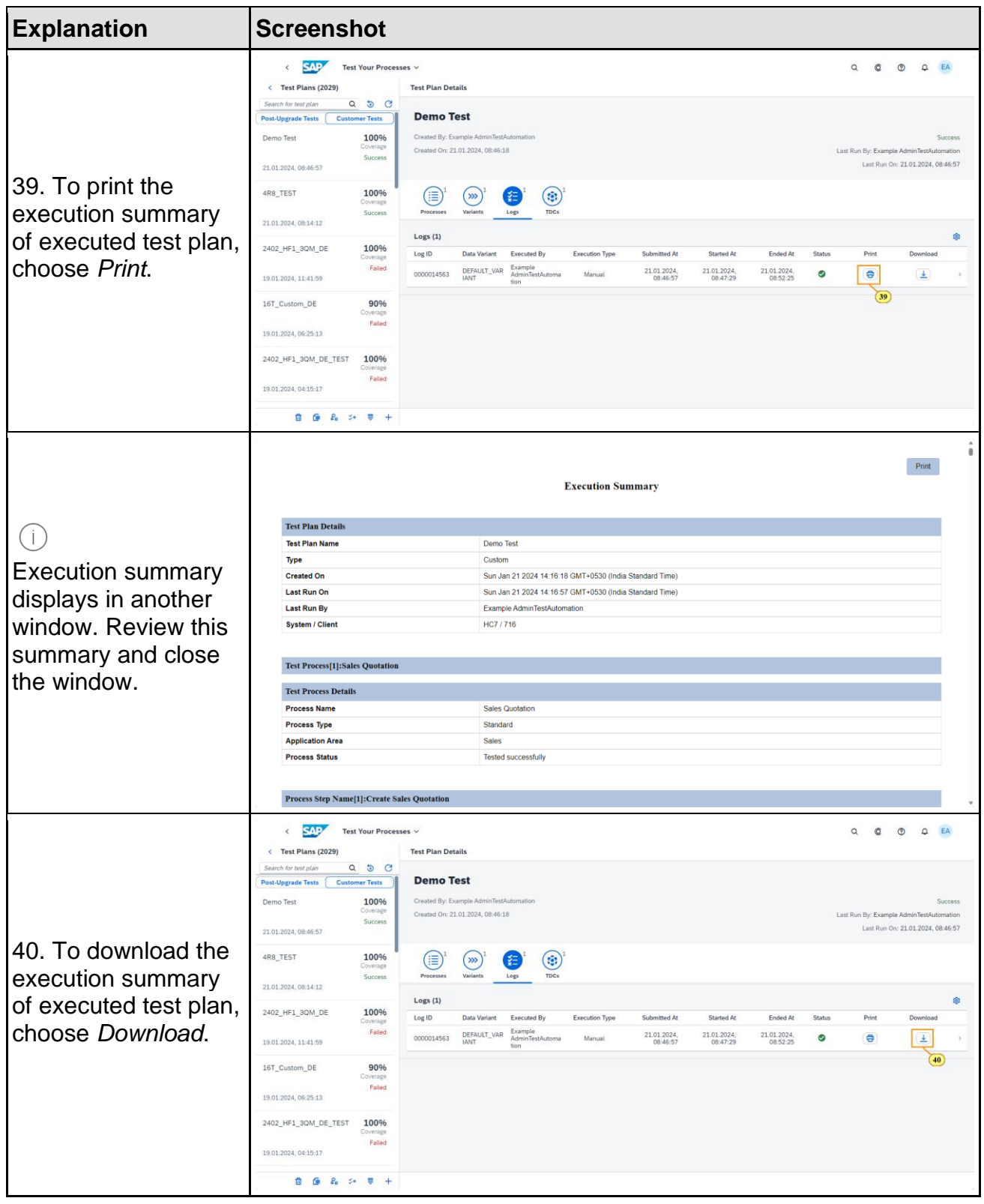

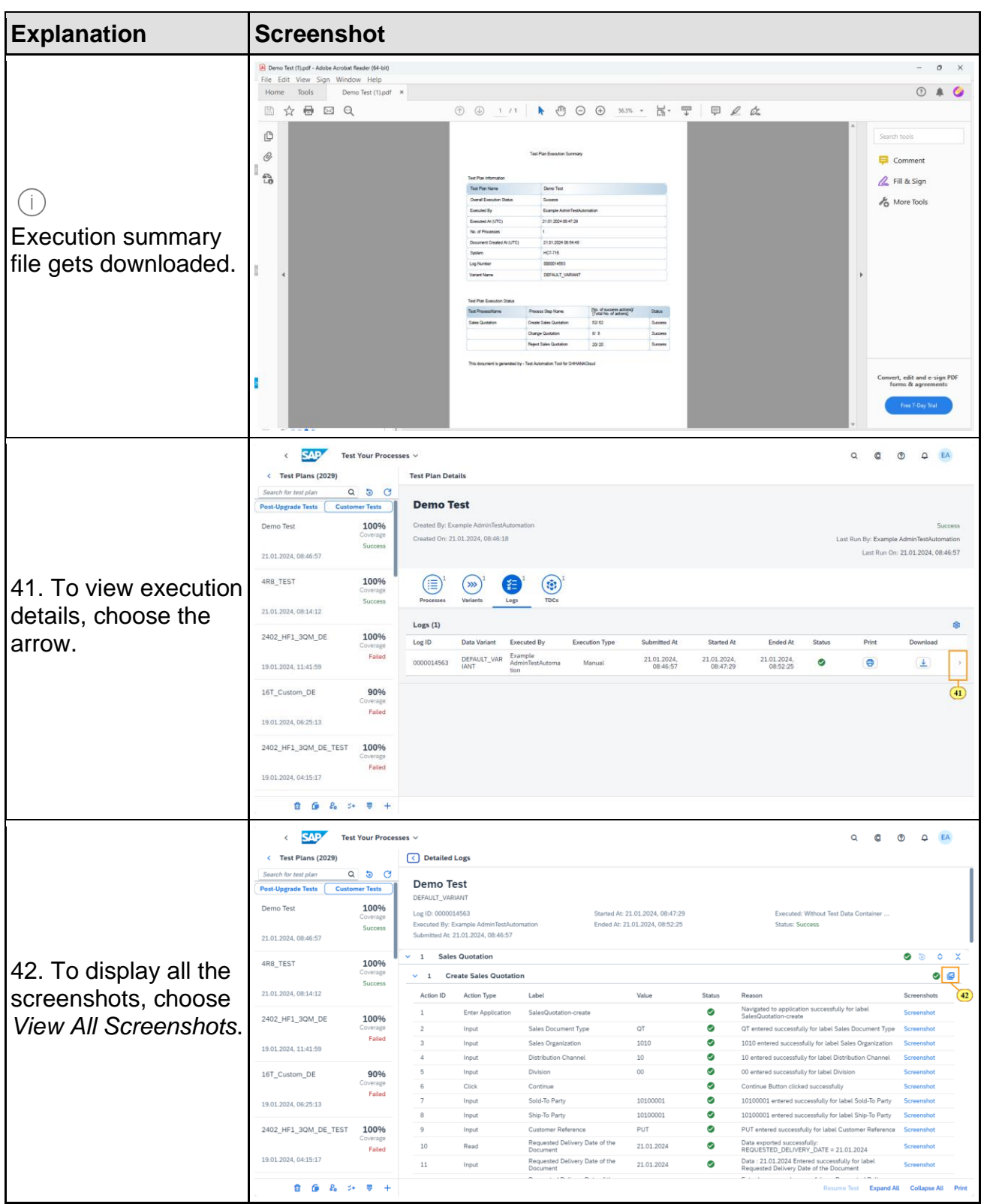

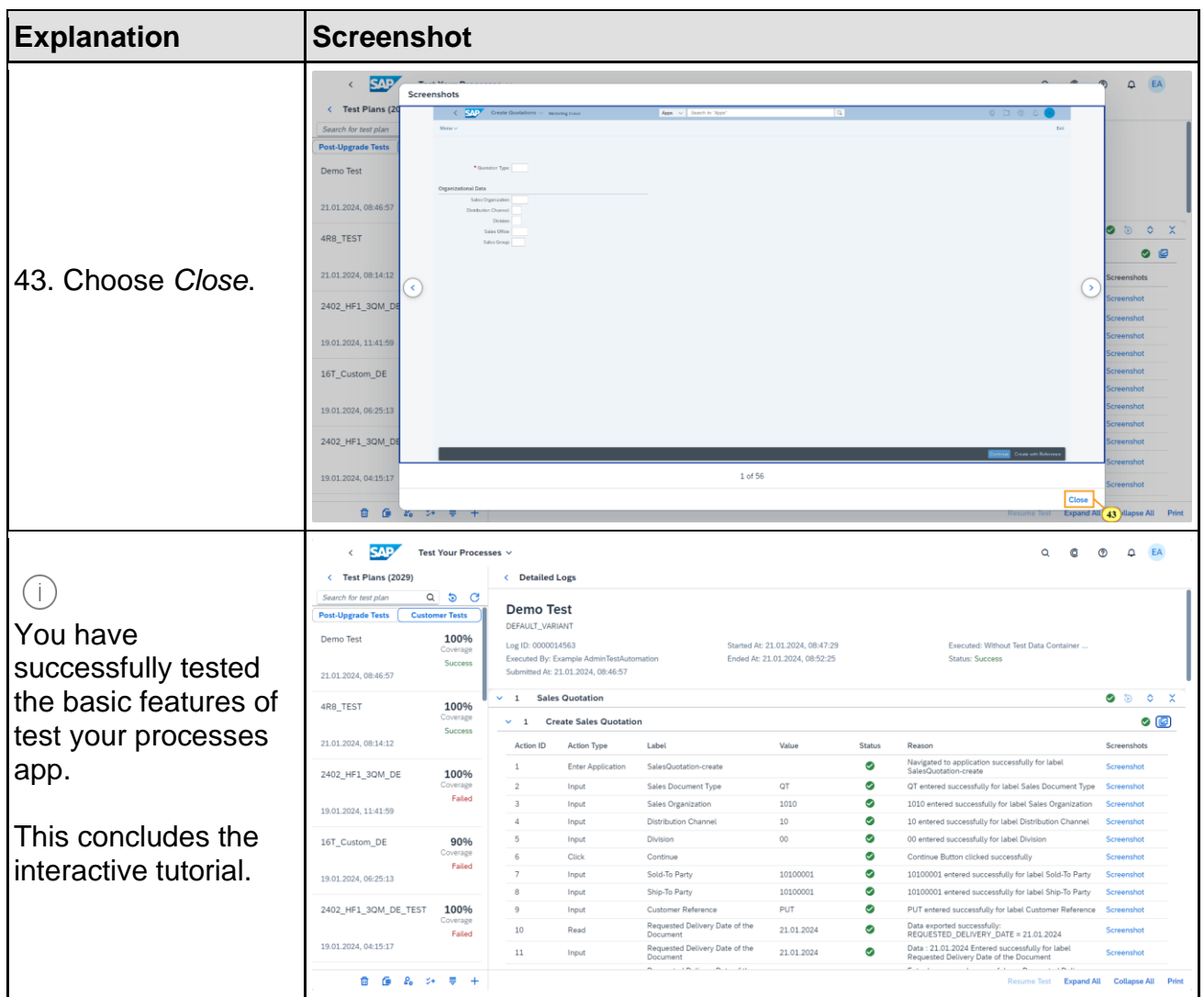